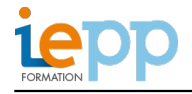

# **EXCEL DEBUTANT**

#### **OBJECTIFS:**

- Maîtriser les fonctionnalités de mise en forme du classeur, de la feuille de calcul et des cellules
- Comprendre et mettre en œuvre les principales fonctions de calcul
- Créer et mettre en forme des représentations graphiques

#### **PROGRAMME:**

#### **La création de tableaux**

- Créer des tableaux
- Les concepts de base du tableur
- Gestion des cellules : saisie, écriture et recopie
- Mettre en place des formules et les automatiser
- Insérer des lignes et des colonnes
- Supprimer des lignes ou colonnes
- Déplacer des champs

### **La présentation des tableaux**

- Formater les cellules : présenter les chiffres, le texte, les titres
- Utiliser les styles de tableaux
- Exploiter des listes de données
- Trier et filtrer une liste de données
- Insérer les titres, imprimer l'intégralité ou une partie des tableaux

# **L'organisation des classeurs**

- Nommer une feuille
- Copie et déplacement d'une feuille
- Appliquer une couleur aux onglets
- Modification simultanée sur plusieurs feuilles
- Enregistrement du classeur

### **L'automatisation des calculs**

- Découvrir le principe des formules de calcul
- Additionner un ensemble de cellules avec la fonction SOMME
- Effectuer des statistiques simples
- Calculer des pourcentages, établir des ratios

# **Créer des graphiques Excel**

- Création d'un graphique
- Modification des options du graphique
- Insérer des titres au graphique

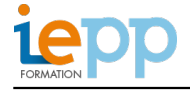

1 journée

Elu.e.s, agents et cadres des collectivités territoriales, salarié.e.s du secteur privé.

**CONTACT INSCRIPTION:**  M Gregoire CARON Directeur développement [inscription@iepp.fr](mailto:inscription@iepp.fr)

[Demande de devis](http://www.iepp.fr/node/92/register)